**Qt Bitcoin Trader +Активация Скачать бесплатно**

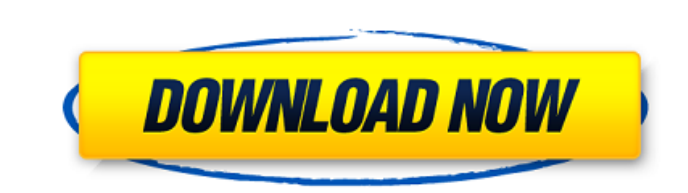

## **Qt Bitcoin Trader Activation Code**

Мониторинг цен и Coinigy-Bitcoin-Trader-on-IMC После попытки установить «Price Monitor & Coinigy-Bitcoin-Trader-on-IMC» в корпоративной версии Windows 7 я получаю следующие сообщения об ошибках: Не удалось установить запр несовместим с вашей версией Windows, либо не приложение для Windows. а также : Не удалось установить запрошенное приложение, так как оно либо несовместимо с вашей версией Windows, либо не является приложением Windows. зат решения. кто-нибудь поможет решить эту проблему? Зачем устанавливать это программное обеспечение? Есть много бесплатных программ, которые могут делать то же самое. Щелкните значок ниже на рабочем столе > Поиск > введите в Coinigy-Bitcoin-Trader-on-IMC» > Загрузите и установите. - Загрузить и установить. - Вы должны быть рутированы (и должны иметь доступ ко всем разделам). Установить из плеймаркета? Возможно, но установить приложение из пле много вредоносных приложений. Я рекомендую не использовать Play Market для установки приложения. [b]Несколько аккаунтов[/b] Я не могу использовать это программное обеспечение, потому что не могу создать несколько учетных з значок ниже на рабочем столе > Поиск > введите в веб-браузере > «Мониторинг цен и Coiniqy-Bitcoin-Trader-on-IMC» > Загрузите и установите. Если вы хотите установить из Интернета, [b]Как установить?[/b] Щелкните значок ниж браузере > «Мониторинг цен и Coinigy-Bitcoin-Trader-on-IMC» > Загрузите и установите. Qt Bitcoin Trader Crack Tutorial Z [\*\*65\*\*]{}, 835 (1993); Р. Х. Маккензи, Phys. Преподобный Летт. [\*\*69\*\*]{}, 848 (1992); S. M. Winter Бюттикер, J. Math. физ. [\*\*35\*\*]{}, 4

### **Qt Bitcoin Trader Crack+ Download [Win/Mac]**

Приложение может быть не лучшим в отрасли, но оно предлагает простую альтернативу обмену биткойнов более чем на одном рынке. Разработчик отмечает, что соединение защищено шифрованием и программу можно использовать в мульт — это торговое приложение, предназначенное для обмена криптовалюты. Он поддерживает несколько бирж, и цель состоит в том, чтобы предоставить пользователю четкое представление о текущем рынке и разрешить торговлю. Для досту требуется, но вы должны предоставить ключ АРІ (зашифрованный с использованием алгоритма AES-256) и секрет выбранного торгового сервиса, чтобы начать. Простой интерфейс, автоматическая торговля Если вы знакомы с торговыми п предоставляет всю информацию, необходимую для инициирования операций по обмену биткойнов. Детали, представленные на главной панели, включают текущий баланс счета, а также цену за единицу. Заказы на покупку или продажу могу определенных пользователем правил. Они позволяют автоматически торговать с учетом текущего состояния рынка. Таким образом, пользователи могут создать заказ на автоматическую продажу или покупку определенного количества еди высокой или низкой цены. Все открытые на данный момент ордера представлены в главном окне приложения и могут быть отменены пользователем в любое время. Также доступен полный журнал прошлых заказов. Qt Bitcoin Trader может режиме реального времени, а безопасность транзакций осуществляется через OpenSSL. Вывод Приложение может быть не лучшим в отрасли, но оно предлагает простую альтернативу обмену биткойнов более чем на одном рынке. Разработ защищено шифрованием и программу можно использовать в мультимониторной среде. Qt Bitcoin Trader не сложен в использовании, но требует знаний о торговле валютой, чтобы принимать наилучшие решения и минимизировать потери. Q приложение, предназначенное для обмена криптовалюты. Он поддерживает несколько бирж, и цель состоит в том, чтобы предоставить пользователю четкое представление о текущем рынке и разрешить торговлю. Для доступа к главной па должны предоставить ключ API (зашифрованный с использованием алгоритма AES-256) и секрет выбранного торгового сервиса, чтобы начать. Простой интерфейс, автоматическая торговля Если вы знакомы с торговыми платформами, инте информацию, необходимую для инициирования операций по обмену биткойнов. Детали, представленные на главной панели, включают текущие 1709e42c4c

### **Qt Bitcoin Trader Crack+ Free License Key Free**

Приложение для торговли биткойнами для платформы Qt, разработанное как инструмент обучения биткойнам. Домашняя страница Qt Bitcoin Trader: Лицензия Qt Bitcoin Trader: GPL-2.0 Хостинг Qt Bitcoin Trader: +1 подписчик БАЛАН. Po Tpeйдер Скачать Pdf Qt Биткойн Трейдер Скачать Pdf Qt Биткойн Трейдер Скачать Pdf . Да 2 Отвечать 13 февраля 2018 г. Бесплатный биткойн-кран Бесплатный биткойн-кран Google. Нет +1 подписчик БАЛАН. -2 Отвечать 13 феврал бесплатный майнинг биткойнов Bitunions бесплатный майнинг биткойнов Bitunions бесплатный майнинг биткойнов . Да 1 Отвечать 13 февраля 2018 г. Биткойн-бартер Биткойн-бартер Freebitcoinbarter.com — всеохватывающий обмен бит Отвечать 13 февраля 2018 г. Кому принадлежит биткойн Кому принадлежит биткойн Google Кому принадлежит биткойн Нет +1 подписчик БАЛАН. -3 Отвечать 13 февраля 2018 г. Биткоин биткойн Биткоин биткойн Биткоин биткойн Нет +1 п февраля 2018 г. Бесплатные советы по биткойнам Бесплатные советы по биткойнам Google Бесплатные советы по биткойнам Нет +1 подписчик БАЛАН. -1 Отвечать 14 февраля 2018 г. Обмен биткойнов Обмен биткойнов Найдите список бир биткойны, совершить покупку, продать биткойны. Читайте обзоры бирж, сравнивайте комиссии и изучайте предложения бирж. Просмотрите список бирж на основе торговой платформы Биткойн, местоположения и регистрации и выберите ту вашим потребностям. Нет +2 подписчика БАЛАН.

#### **What's New In Qt Bitcoin Trader?**

Биткойн-трейдер Qt Позволяет интегрировать торговые стратегии в ваши приложения Win32 C++. Внутри вы найдете своего рода среду программирования. Создайте упрощенную торговую систему или используйте ее для реализации более трейдера QtBitcoin: Требования к биткойн-трейдеру Qt Поддерживаемые платформы: Win32, Win64. Процессор: x86, x64. Оперативная память: требуется не менее 1 ГБ. Windows Vista и выше. Загрузка Qt Bitcoin Trader Beб-сайт Qt B валюты, который предлагает биткойн-трекер в реальном времени. С помощью этого приложения вы можете создать свой собственный портфель и отслеживать цены, ВТС в долларах, а также ВТС / USD без необходимости использования др портфелем - В режиме реального времени, многооконный, непрерывный биткойн-трекер -Настроенная и улучшенная версия конвертации ВТС в доллары США, ВТС в евро и т. д. через пользовательский АРІ. Многооконный, непрерывный битк Позвольте вам постоянно видеть свой портфель ВТС в виде панели инструментов на экране. Откройте несколько окон на экране, это НЕ мешает предыдущему окну. Приложение рассчитает текущую стоимость вашего портфеля и другие дан доллары США и фактические коэффициенты конвертации ВТС в доллары США. Конвертеры ВТС Это также позволяет вам создавать свои собственные пользовательские преобразования, которые вы можете конвертировать между ВТС, USD, EUR криптовалютами. Конвертер валют можно открыть в отдельном окне и/или оставить открытым на экране для отслеживания курсов других валют. Индивидуальные ВТС в долларах США, ВТС в евро, ВТС в IPY, ВТС в INR. Многооконный, неп реального времени Приложение использует средний обменный курс для курсов BTC/USD, BTC/EUR, BTC/EUR, BTC/INR, BTC/INR, BTC/AUD и BTC/CNY. Он обновляется ежедневно, чтобы охватить наиболее важные и наиболее ликвидные рынки поэтому вам не нужно ждать внешних сайтов и запросов API. ВТС в USD, ВТС в EUR, ВТС в GBP, ВТС в GBP, ВТС в CNY, ВТС в INR, ВТС в AUD, ВТС в ATS Цены: В месяц или годовую подписку. Пользовательские преобразования Включает функции, а также индивидуальное преобразование

# **System Requirements:**

Видеокарта: NVIDIA GTX 970, AMD R9 390 или аналогичная ЦП: Intel Core i7 4790 или AMD FX 8350 или аналогичный Оперативная память: 8 ГБ+ Жесткий диск: 50 ГБ+ Звуковая карта: DirectX 11 или выше Разрешение экрана: 1920 х 10 и Капитан Джек Воробей. Каждый из них имеет следующие атрибуты: Джек Воробей: сила атаки — 48 Сила обороны – 36 Дальность атаки – 14 Дальность защиты – 9 Максимальная скорость -